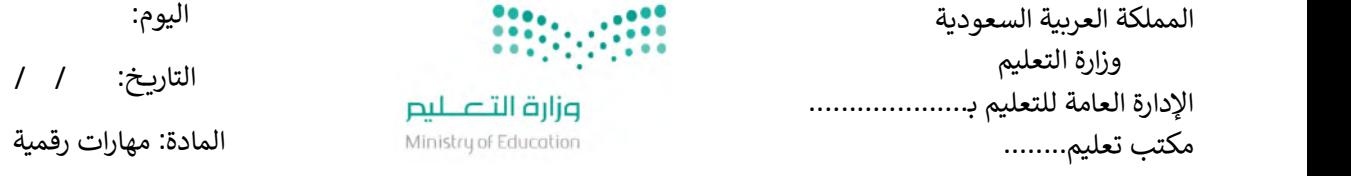

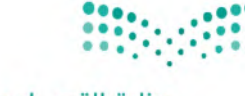

التاريخ: / /

اليوم:

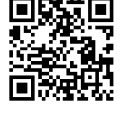

٢٠

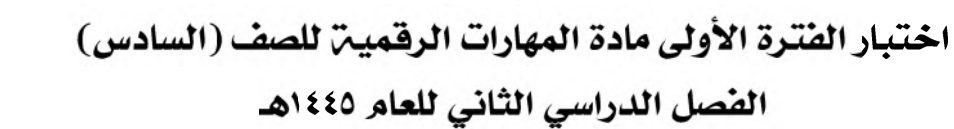

اسم الطالب: .................................................................. الصف: .................

اختبار الفترة الأولى - الفصل الثاني ، الوحدة الأولى فقط

السؤال الأول / ضع صح أو خطأ أمام العبارات التاليـّ.

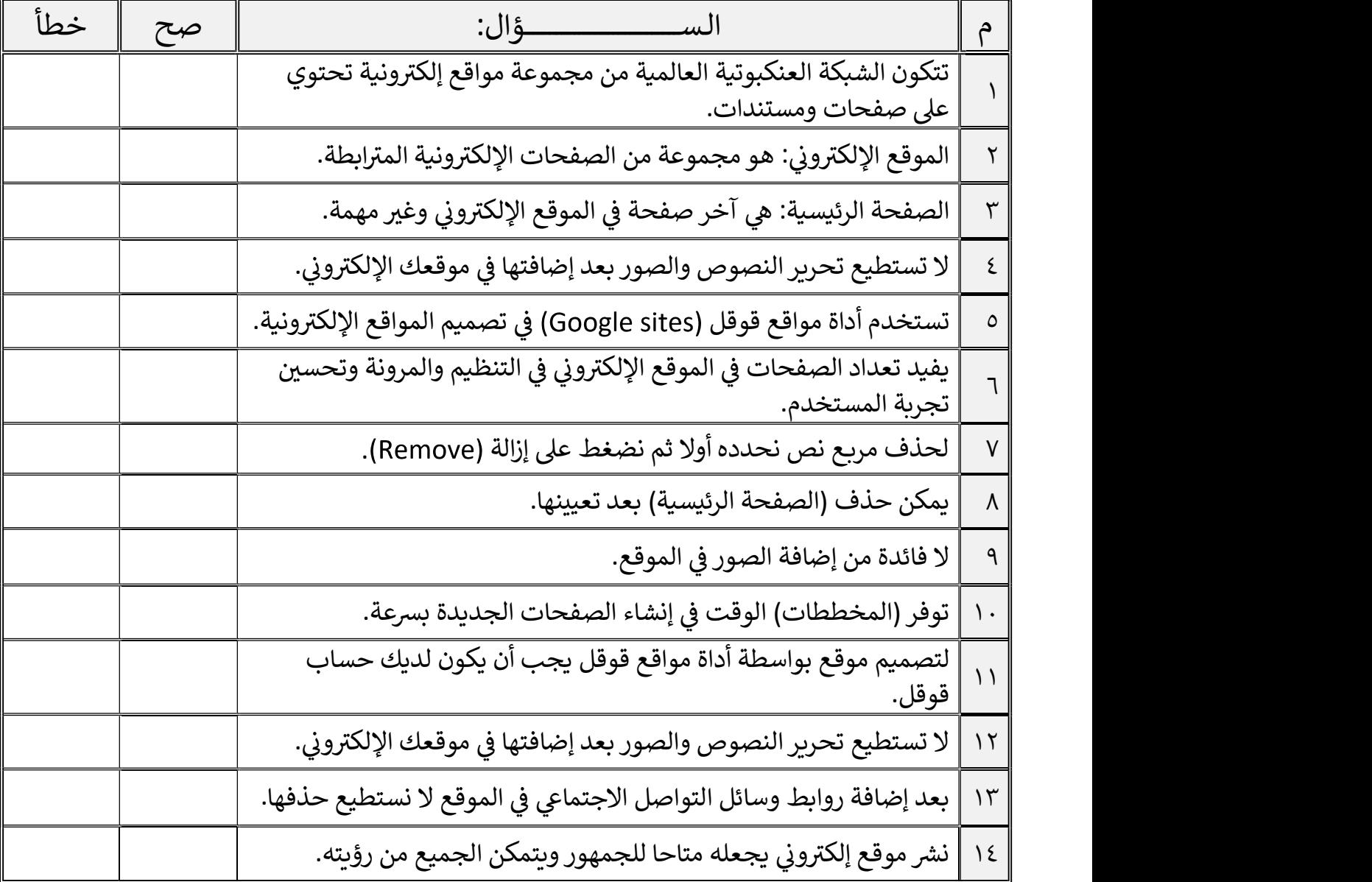

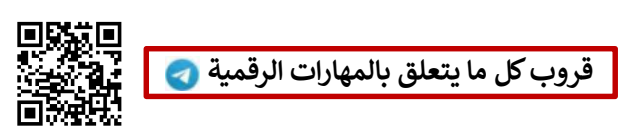

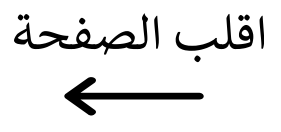

السؤال الثاني / اختر الإجابـ، الصحيحـ،

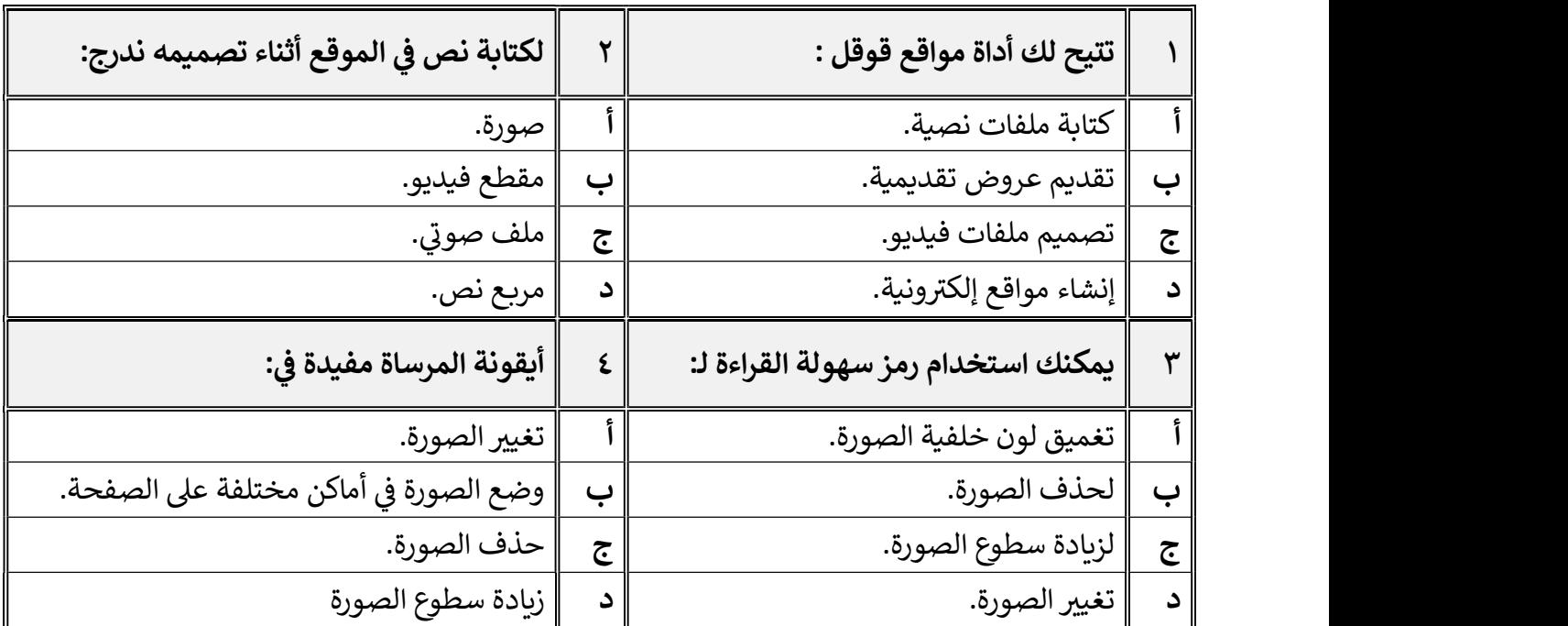

السؤال الثالث / رتب بالأرقام خطوات إنشاء صفحة إلكترونية:

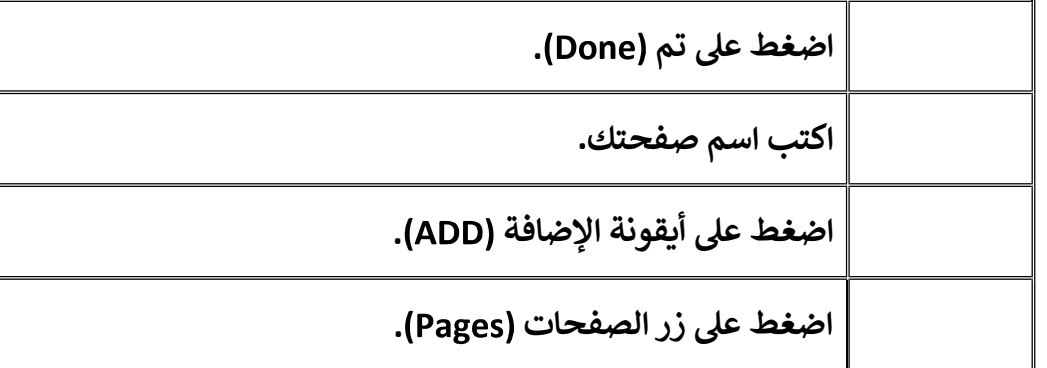

معلم المادة / غزي بن مساعد الغزي

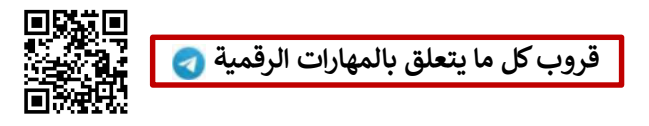

٢

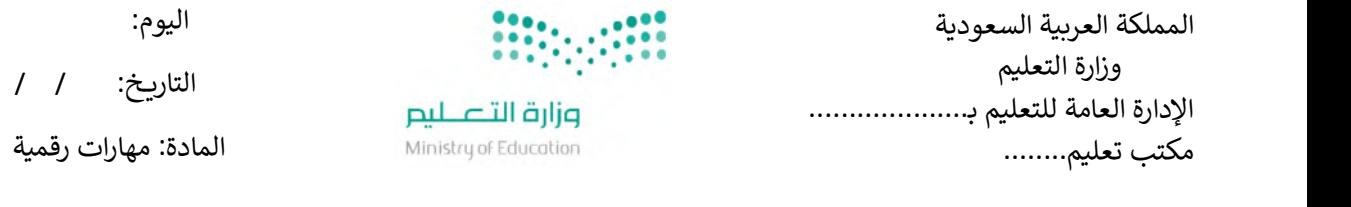

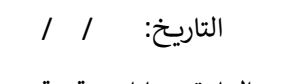

اليوم:

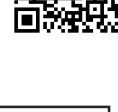

易然

١٤

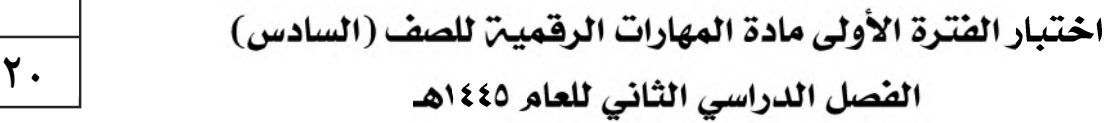

اسم الطالب: .................................................................. الصف: .................

اختبار الفترة الأولى - الفصل الثاني ، الوحدة الأولى فقط

السؤال الأول / ضع صح أو خطأ أمام العبارات التاليـّ.

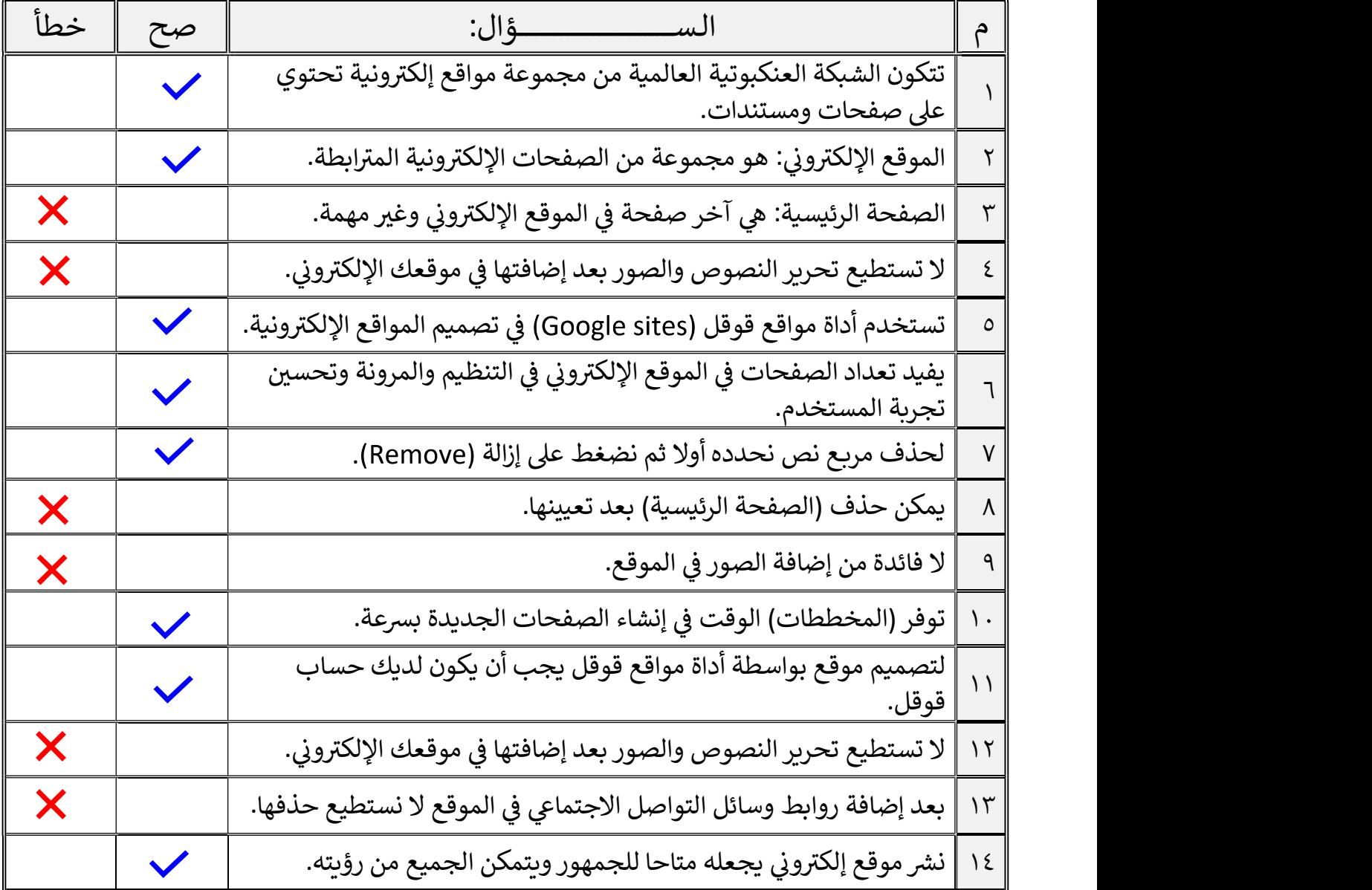

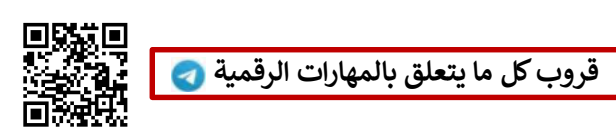

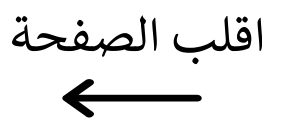

السؤال الثاني / اختر الإجابـ، الصحيحـ،

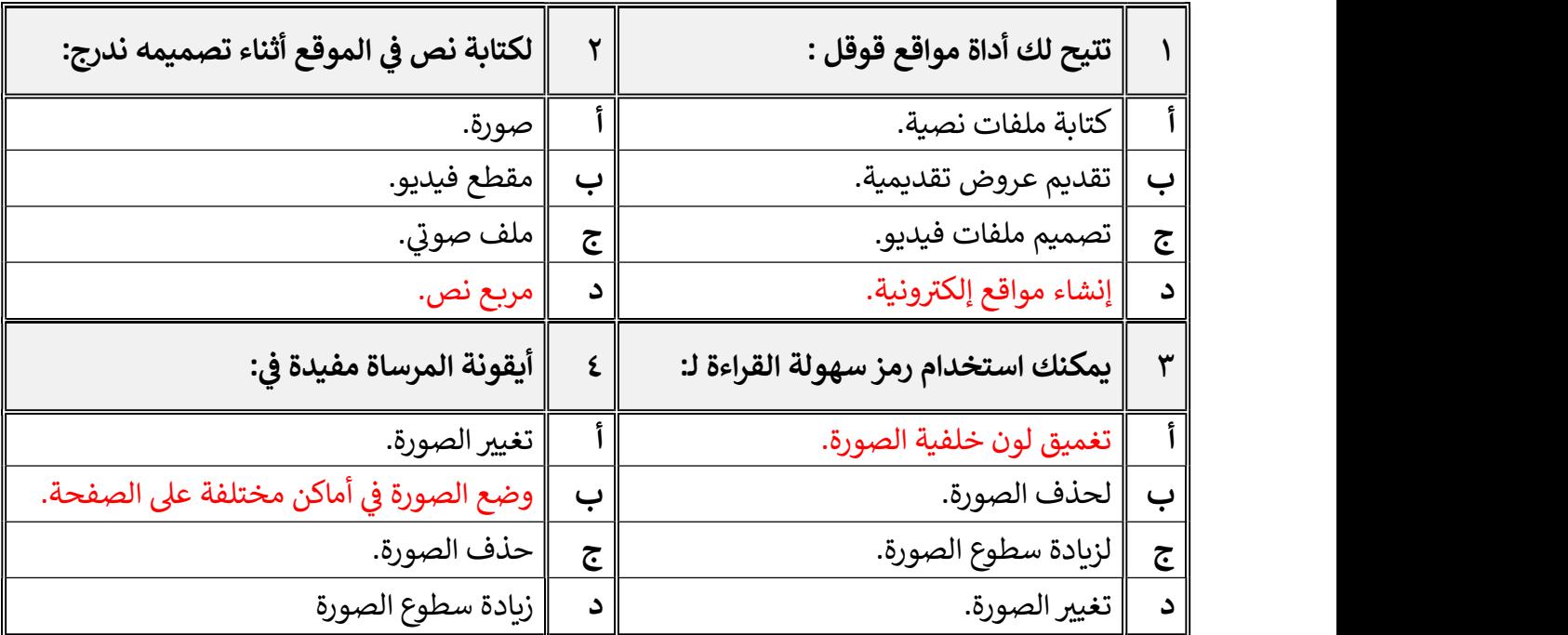

السؤال الثالث / رتب بالأرقام خطوات إنشاء صفحة إلكترونية:

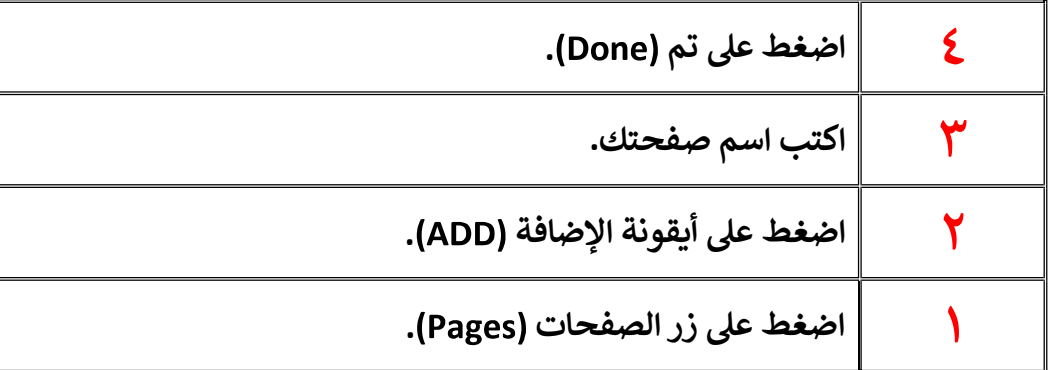

معلم المادة / غزي بن مساعد الغزي

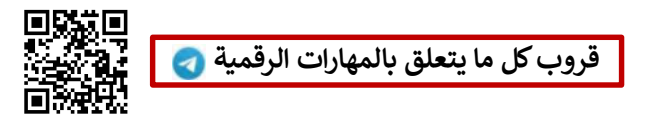

٢

# 

اختبار مادة المهارات الرقمية منتصف الفصل الدراسي الثاني للصف السادس الابتدائي

الاسم : ................................................................................................................. الصف : .........................................................................

٢٠

## السؤال الأول : أ- ضع علامة √ أمام العبارات الصحية و <sup>X</sup> أمام العبارات الخاطئة: -

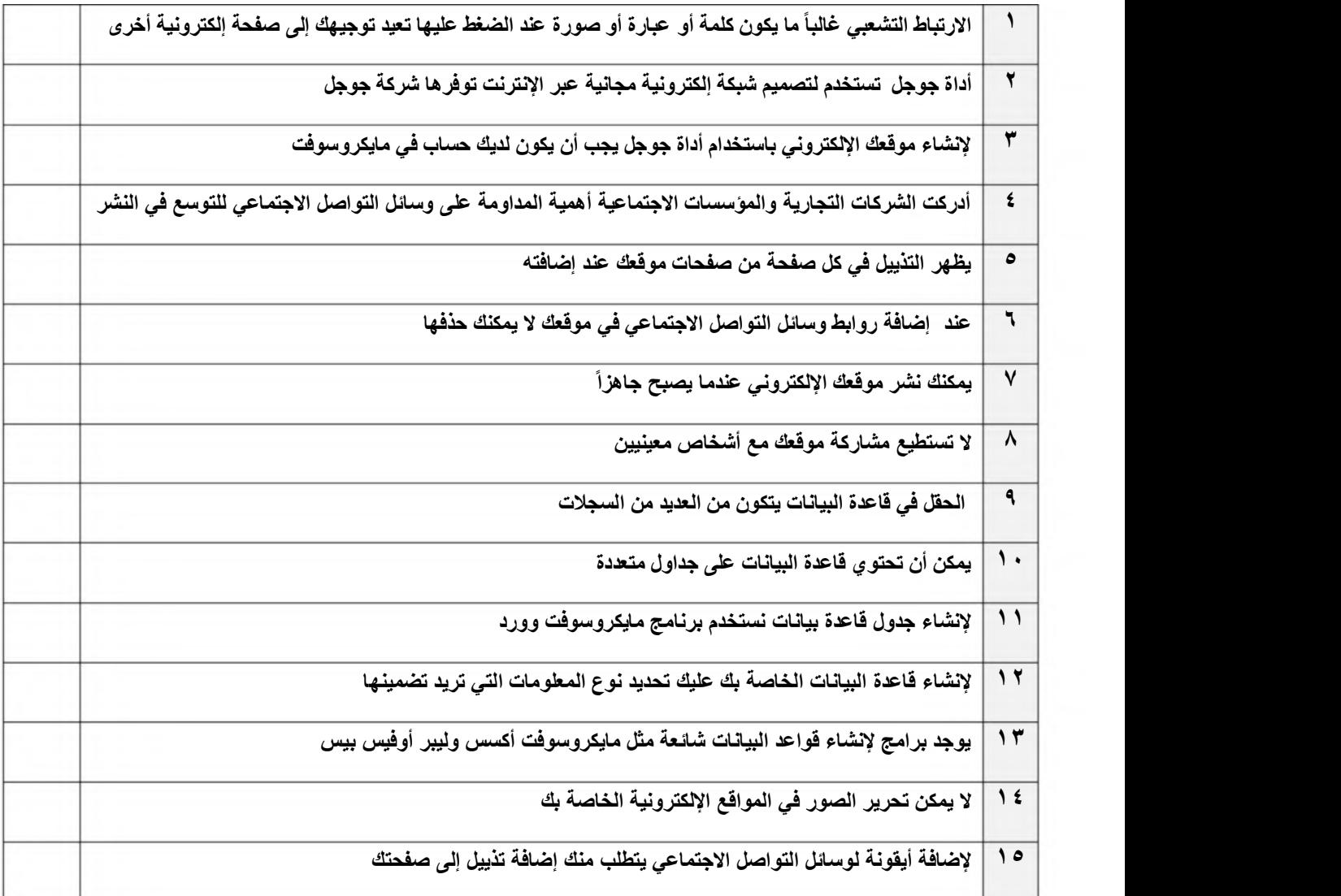

ب:- اختر الإجابة الصحيحة:

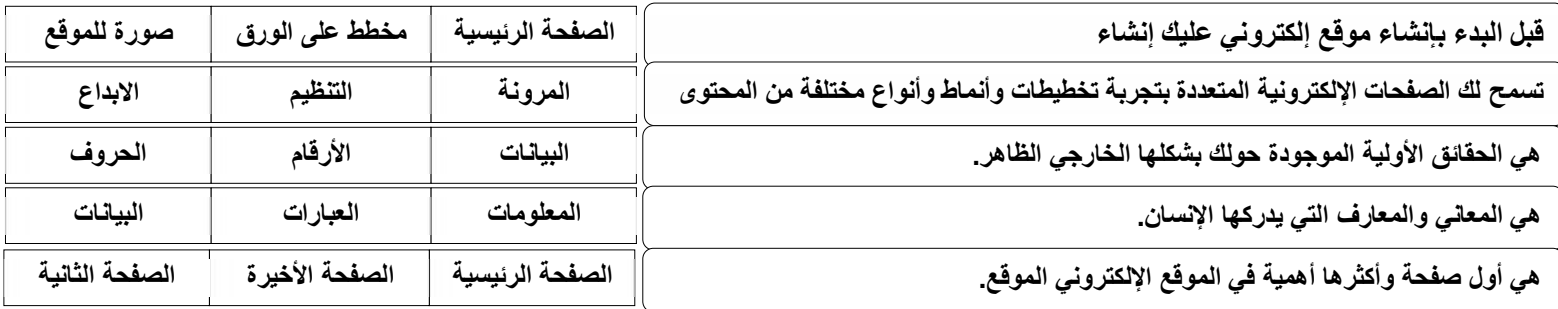

اختبار مادة المهارات الرقمية منتصف الفصل الدراسي الثاني للصف السادس الابتدائي المملكة العربية السعودية وزارة التعليم إدارة التعليم<br>ابتدائية ...... نموذج الاجابة

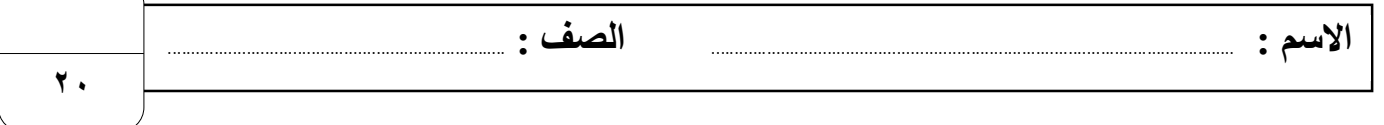

## السؤال الأول : أ- ضع علامة √ أمام العبارات الصحية و <sup>X</sup> أمام العبارات الخاطئة: -

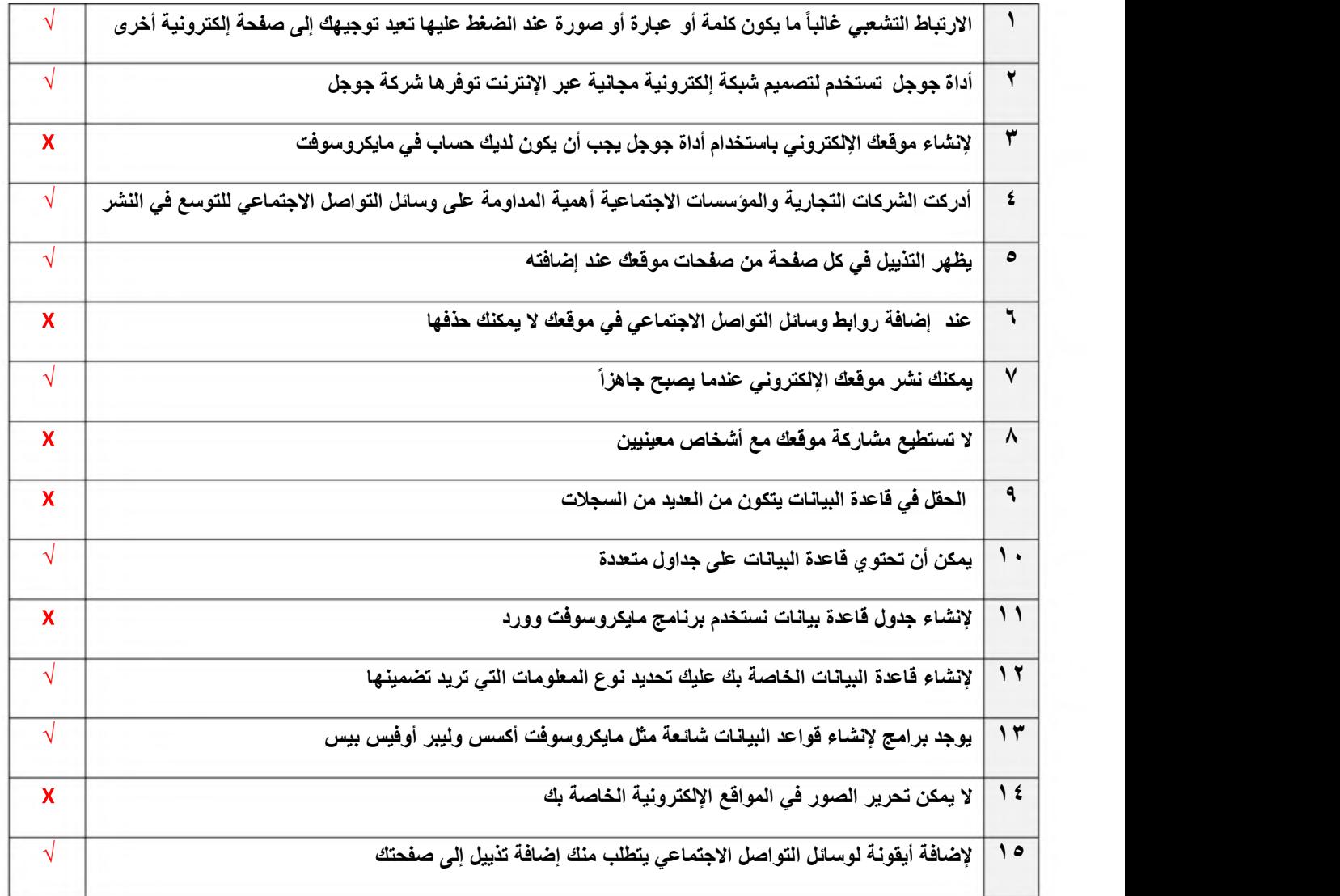

#### ب:- اختر الإجابة الصحيحة:

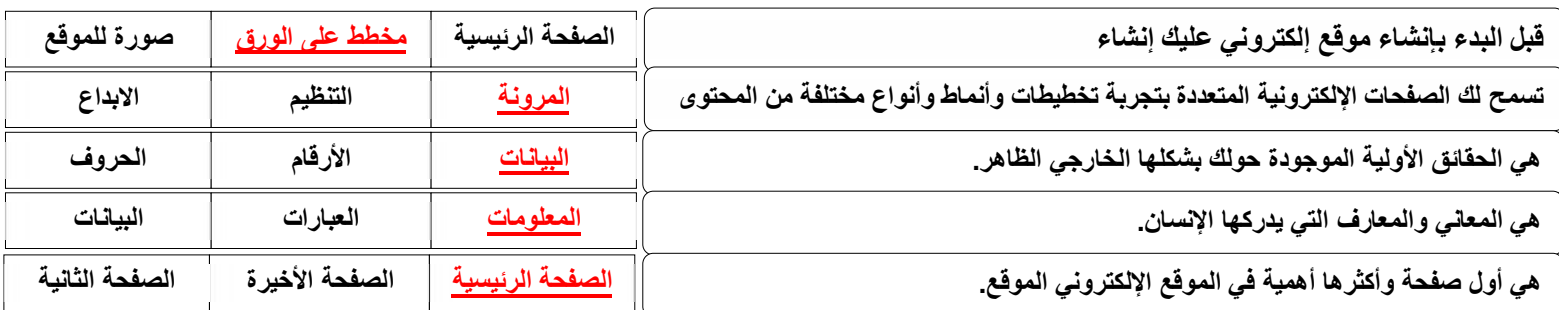

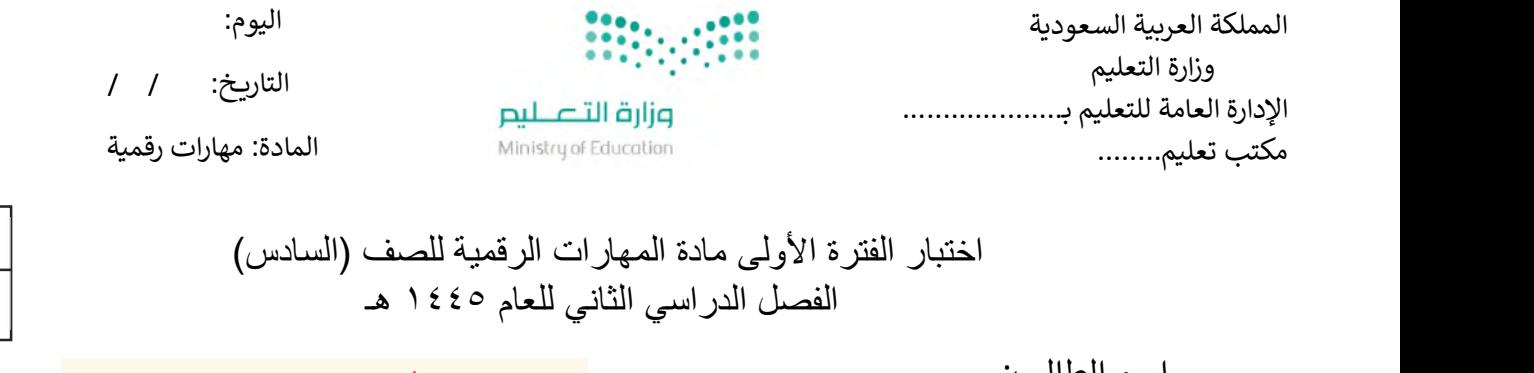

اسم الطالب: .................................................................. الصف: ................. الفصل الدراسي الثاني للعام <sup>١٤٤٥</sup> هـ اختبار الفترة الأولى – الفصل الثاني ، شامل الوحدة الأولى والوحدة الثانية عشرون سؤالا لكل سؤال درجة واحدة.

السؤال الأول / ضع صح أو خطأ أمام العبارات التالية:

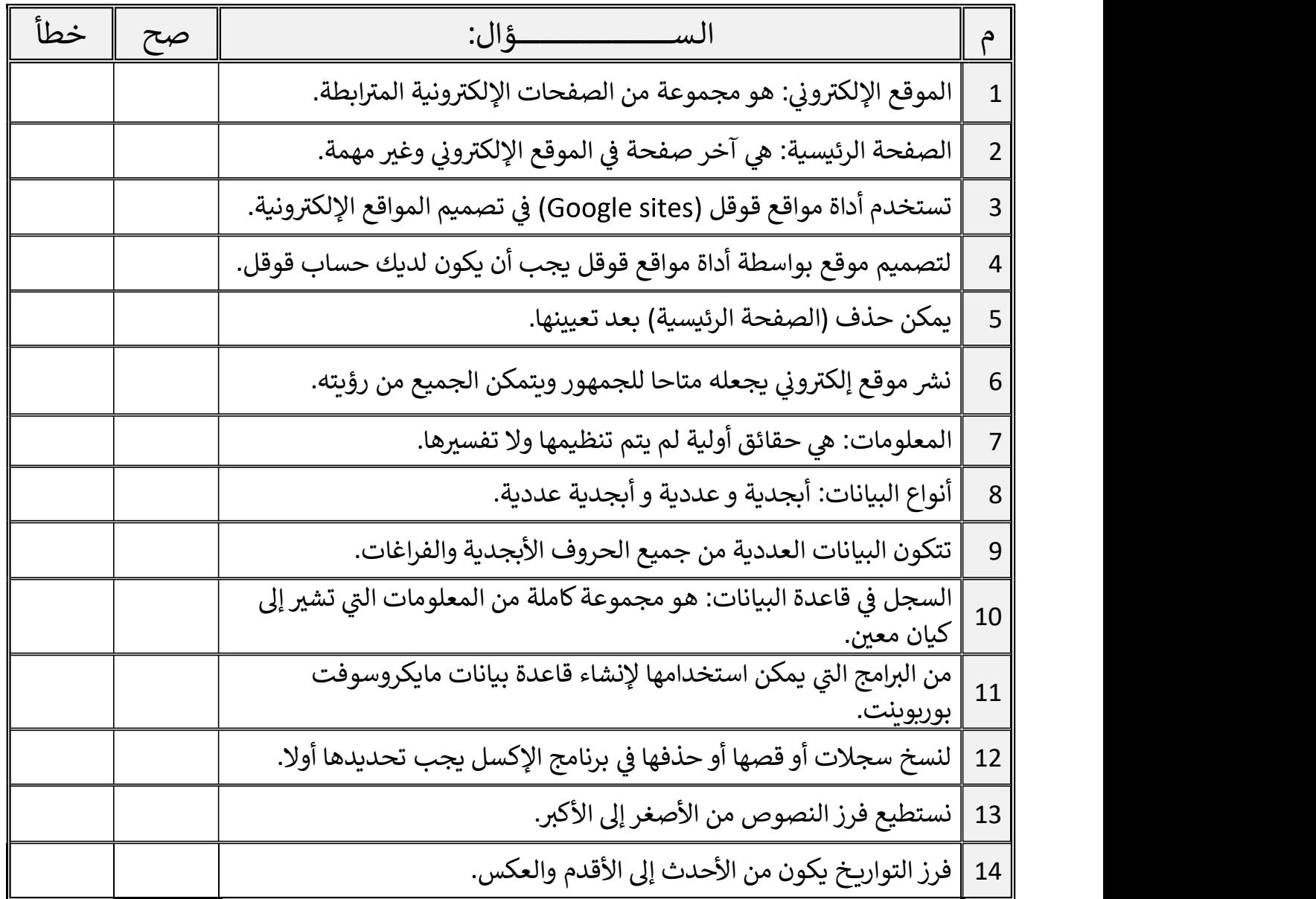

اقلب الصفحة

 $14$  |

20

السؤال الثاني / اختر الإجابة الصحيحة:

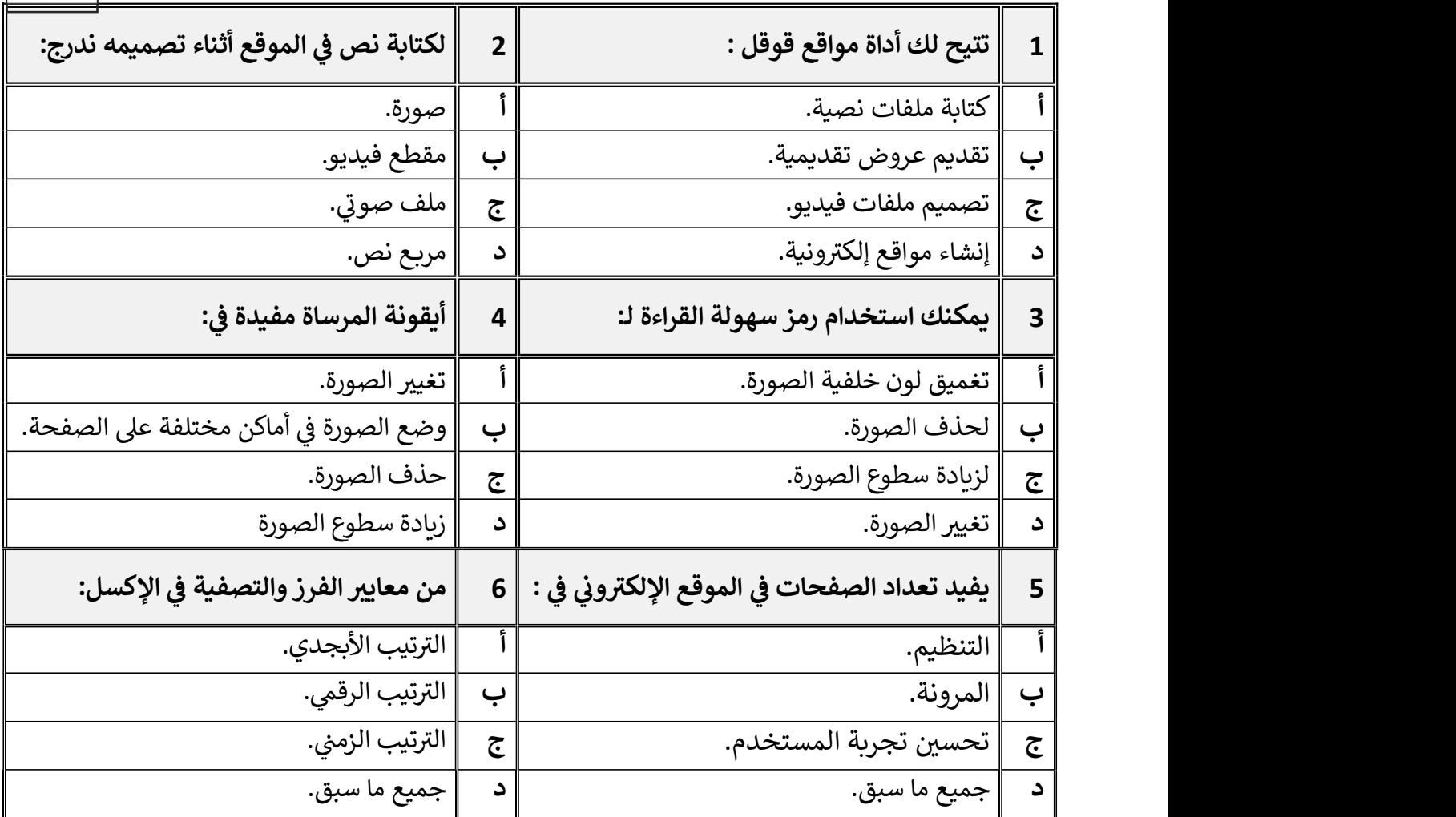

معلم المادة / غزي بن مساعد الغزي

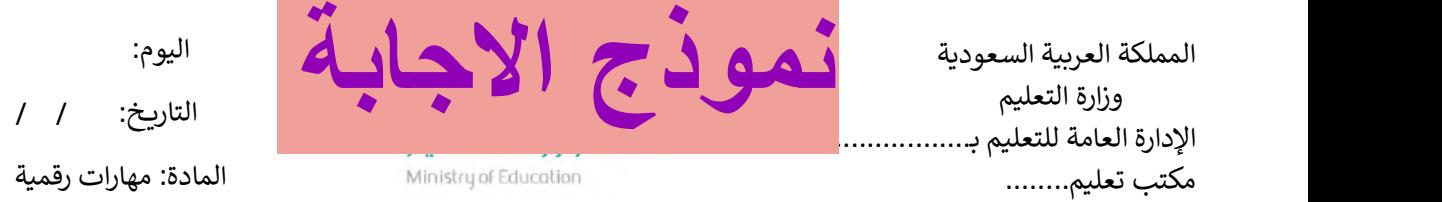

 $14$  |

اختبار الفترة الأولى مادة المهارات الرقمية للصف (السادس)<br>الفصل الدراسي الثاني للعام 1 ٤٤٤ هـ <sup>م</sup> العام العام العام العام العام العام العام العام العام العام العام العام العام العام العام العام العام العام

اسم الطالب: .................................................................. الصف: ................. الفصل الدراسي الثاني للعام ١٤٤٥ هـ اختبار الفترة الأولى – الفصل الثاني ، شامل الوحدة الأولى والوحدة الثانية عشرون سؤالا لكل سؤال درجة واحدة.

## السؤال الأول / ضع صح أو خطأ أمام العبارات التالية:

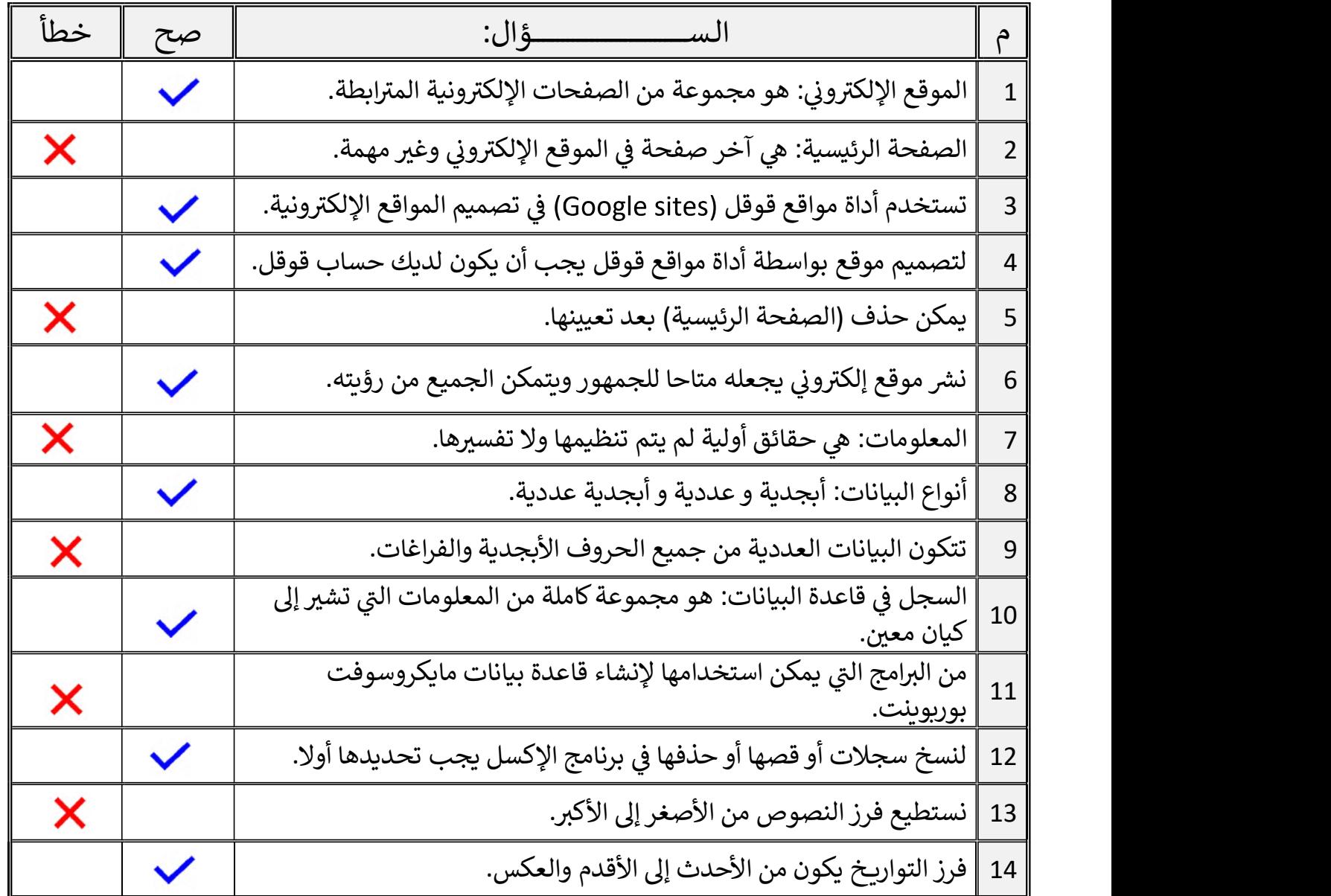

اقلب الصفحة

السؤال الثاني / اختر الإجابة الصحيحة:

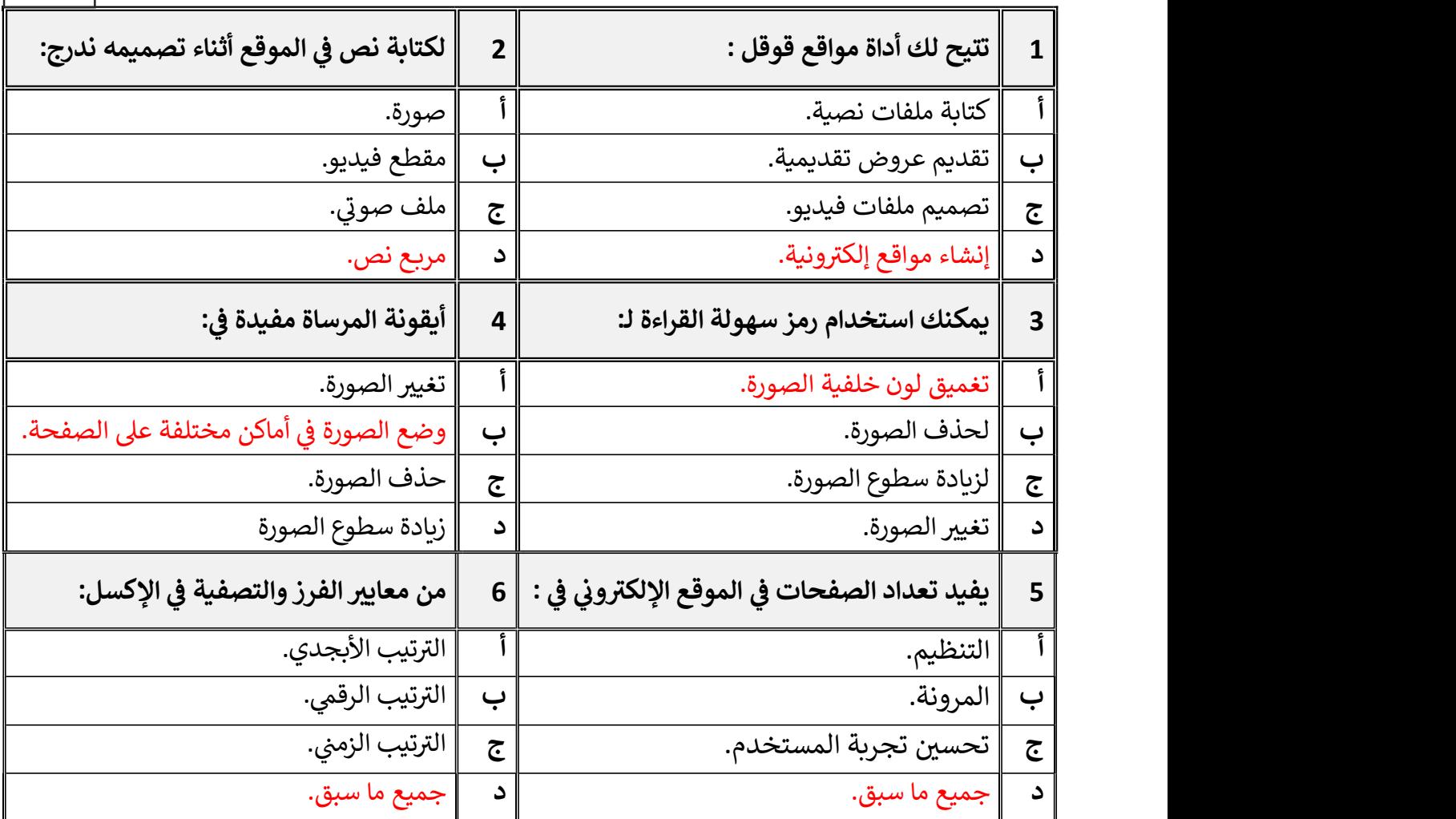

معلم المادة / غزي بن مساعد الغزي

المملكة العرȋية السعودية وزارة التعليم<br>إدارة التعليم بمحافظة الخرخ

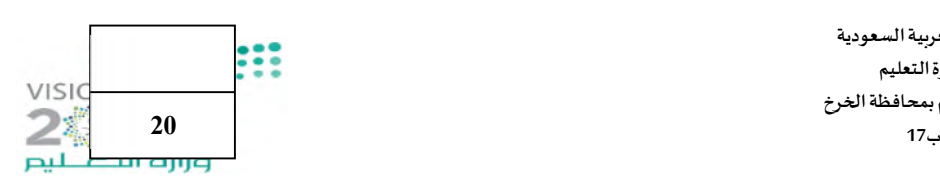

### اختبار (منتصف الفصل) لمادة المهارات الرقمية للصف السادس الفصل الدراسي الثاني لعام 1445 هـ

السؤال الأول: - اسم الطالبة : الصف.................:

أ) اكتبي المصطلح الحاسوبي الدال على مايلي:

(البيانات - الموقع الإلكتروني - الإرتباط التشعبي - قاعدة البيانات - المعلومات)

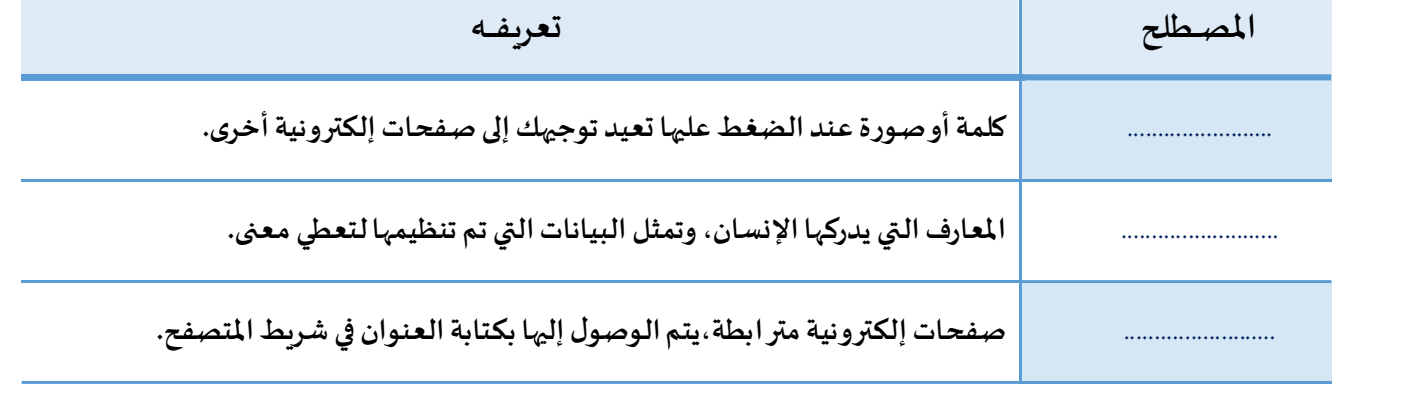

## ب) ضعي كلمة (صح) أمام العبارة الصحيحة وكلمة (خطأ) أمام العبارة الخاطئة:

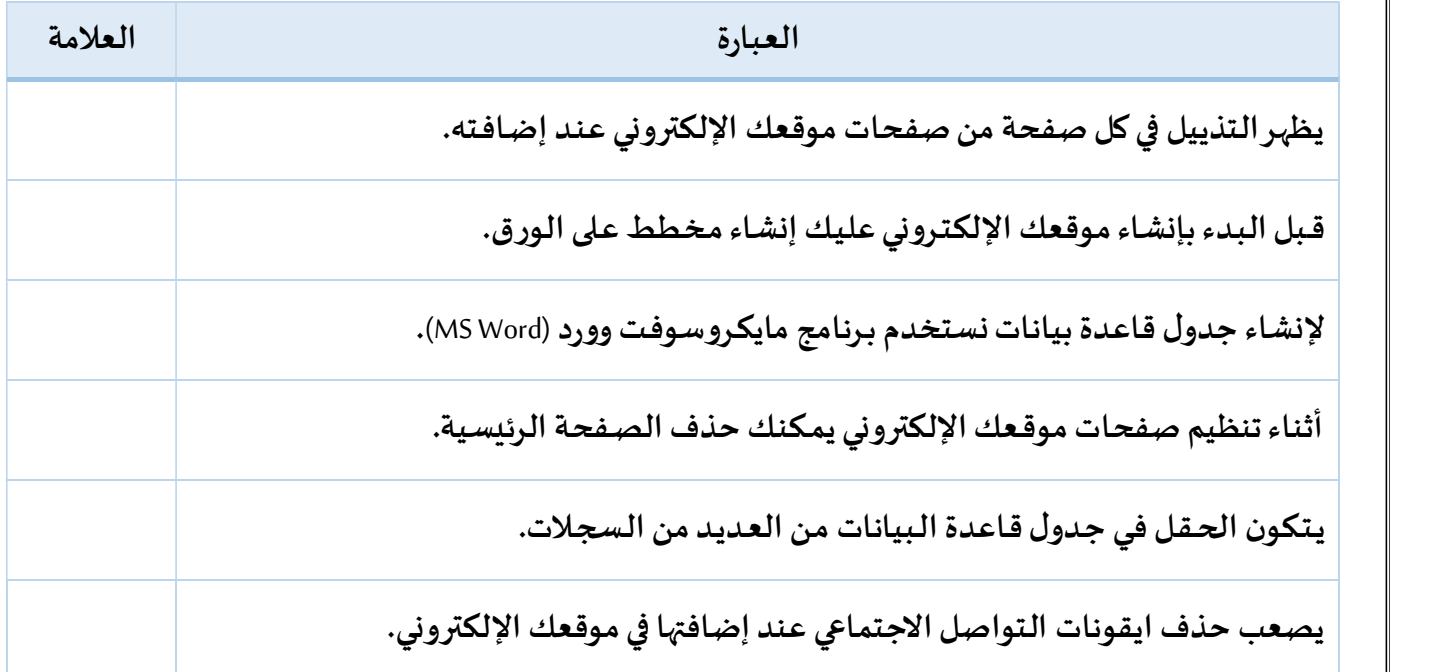

تابع ←

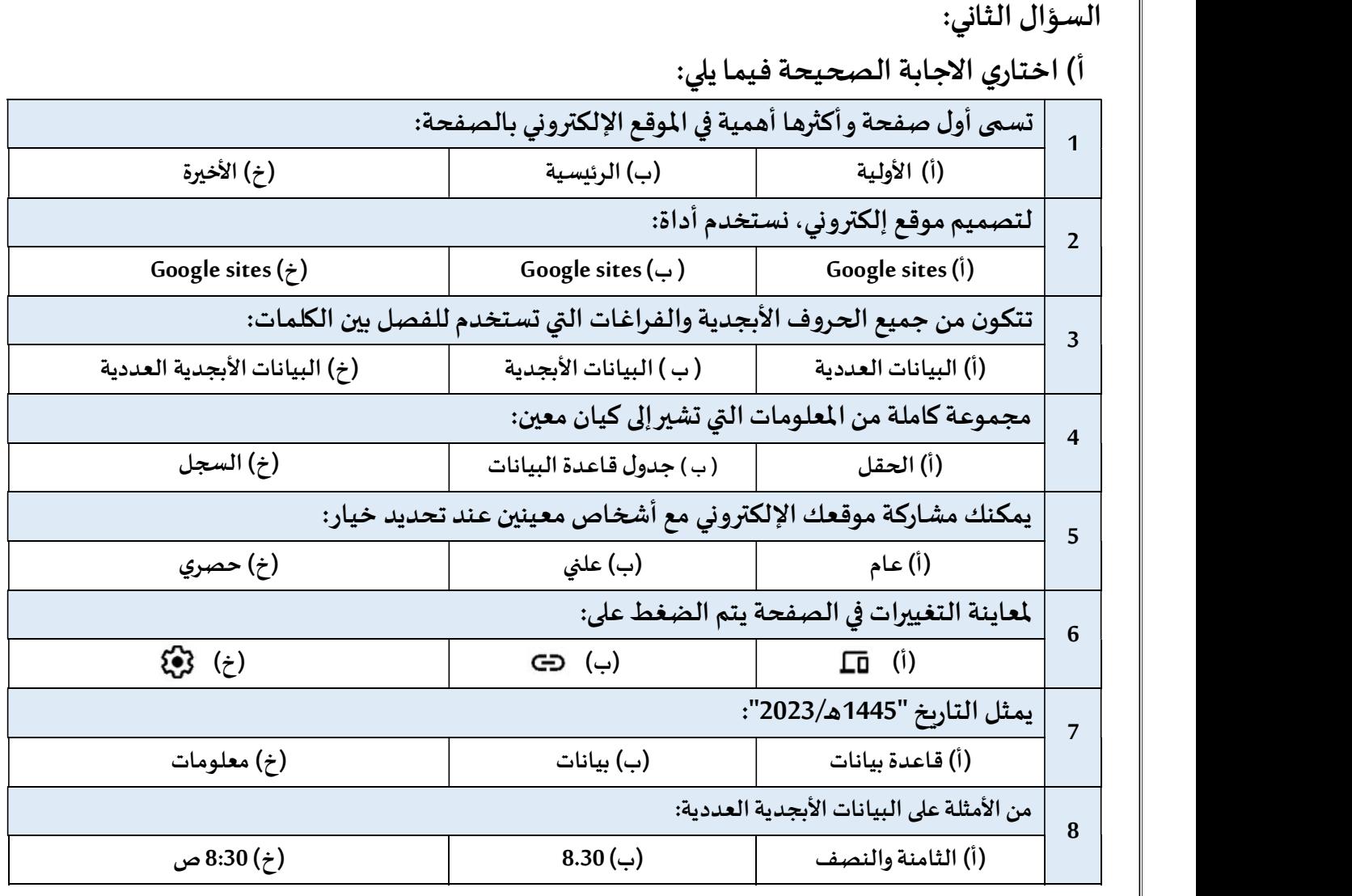

ب) ما فو ائد تصميم موقع إلكتروني متعدد الصفحات؟

..................................(1

..................................(2

..................................(3

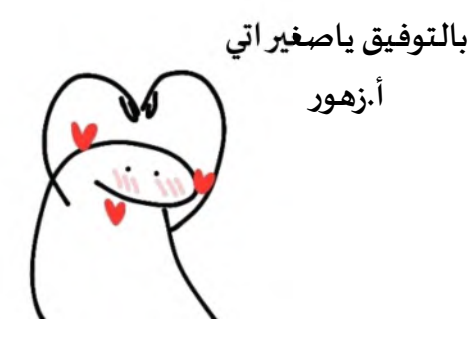